Active user Published on InterSystems Developer Community (https://community.intersystems.com)

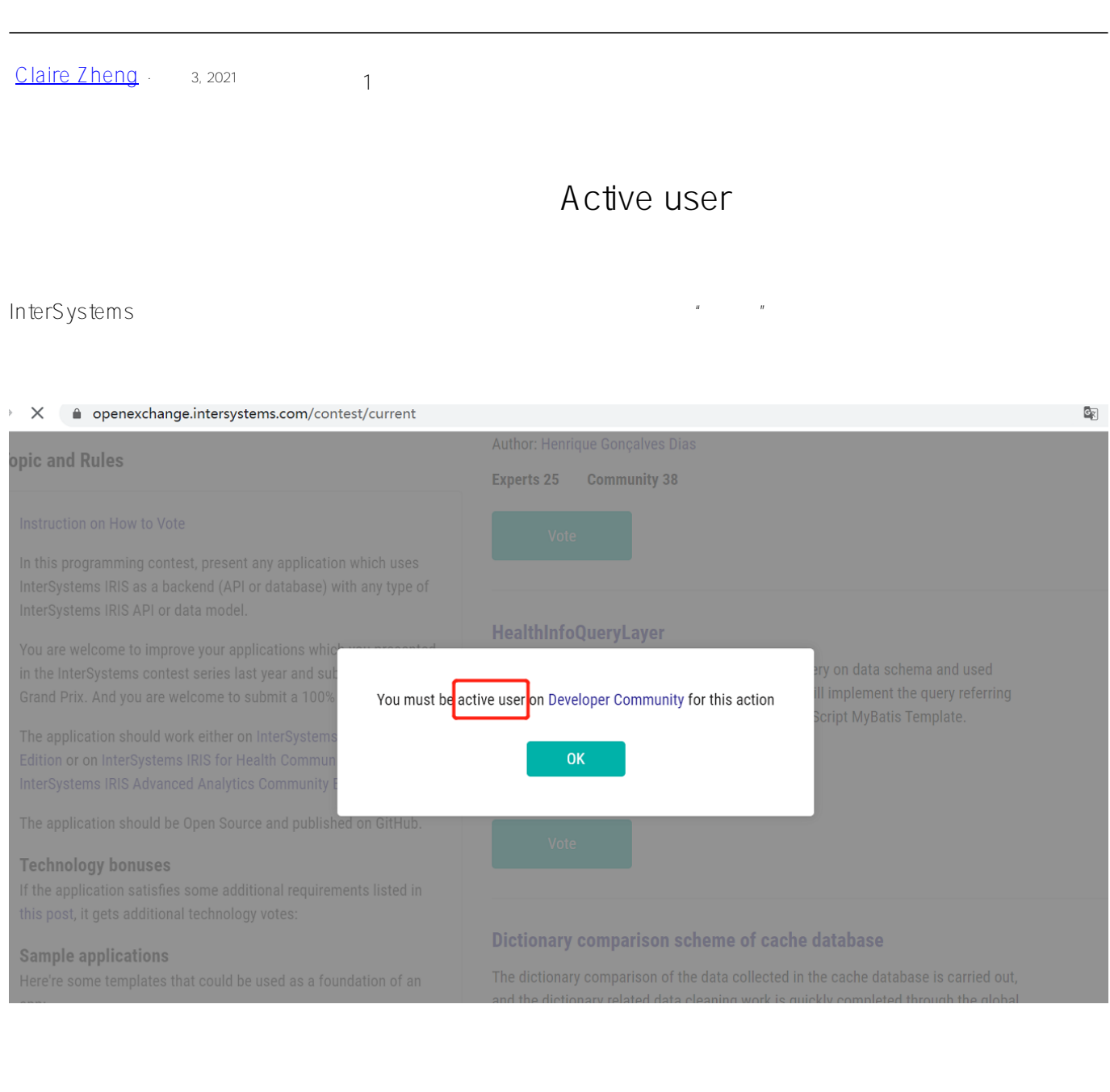

cn.community.intersystems.com

第二步:如果您在社区已经完成了上述第一步的操作,那么接下来只需要……等一天。因为我们的系统会每天进行一 active user Active user cn.community.intersystems.com

**URL:**

 $\#$  and  $\#$  and  $\#$  and  $\#$  and  $\#$  and  $\#$  and  $\#$  and  $\#$  and  $\#$  and  $\#$  and  $\#$  and  $\#$  and  $\#$  and  $\#$  and  $\#$  and  $\#$  and  $\#$  and  $\#$  and  $\#$  and  $\#$  and  $\#$  and  $\#$  and  $\#$  and  $\#$  and  $\#$ 

[https://cn.community.intersystems.com/post/%E6%8A%95%E7%A5%A8%E5%BF%85%E8%AF%BB%EF%BC%9](https://cn.community.intersystems.com/https://cn.community.intersystems.com/post/%E6%8A%95%E7%A5%A8%E5%BF%85%E8%AF%BB%EF%BC%9A%E5%A6%82%E4%BD%95%E6%88%90%E4%B8%BA%E7%A4%BE%E5%8C%BA%E6%B4%BB%E8%B7%83%E7%94%A8%E6%88%B7%EF%BC%88active-user%EF%BC%89) [A%E5%A6%82%E4%BD%95%E6%88%90%E4%B8%BA%E7%A4%BE%E5%8C%BA%E6%B4%BB%E8%B7%8](https://cn.community.intersystems.com/https://cn.community.intersystems.com/post/%E6%8A%95%E7%A5%A8%E5%BF%85%E8%AF%BB%EF%BC%9A%E5%A6%82%E4%BD%95%E6%88%90%E4%B8%BA%E7%A4%BE%E5%8C%BA%E6%B4%BB%E8%B7%83%E7%94%A8%E6%88%B7%EF%BC%88active-user%EF%BC%89) [3%E7%94%A8%E6%88%B7%EF%BC%88active-user%EF%BC%89](https://cn.community.intersystems.com/https://cn.community.intersystems.com/post/%E6%8A%95%E7%A5%A8%E5%BF%85%E8%AF%BB%EF%BC%9A%E5%A6%82%E4%BD%95%E6%88%90%E4%B8%BA%E7%A4%BE%E5%8C%BA%E6%B4%BB%E8%B7%83%E7%94%A8%E6%88%B7%EF%BC%88active-user%EF%BC%89)